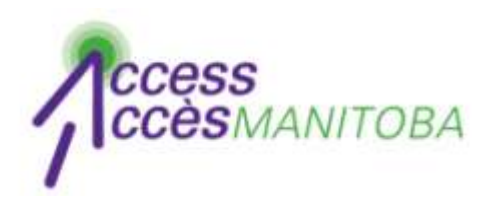

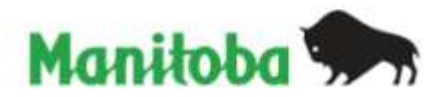

# **How to Obtain your Username (Forgot Username)**

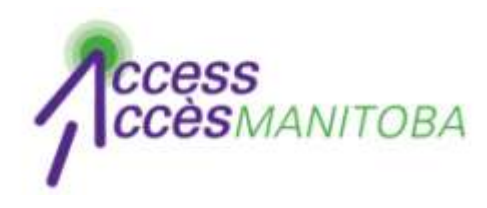

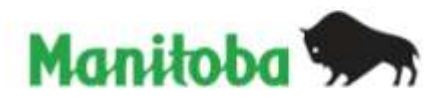

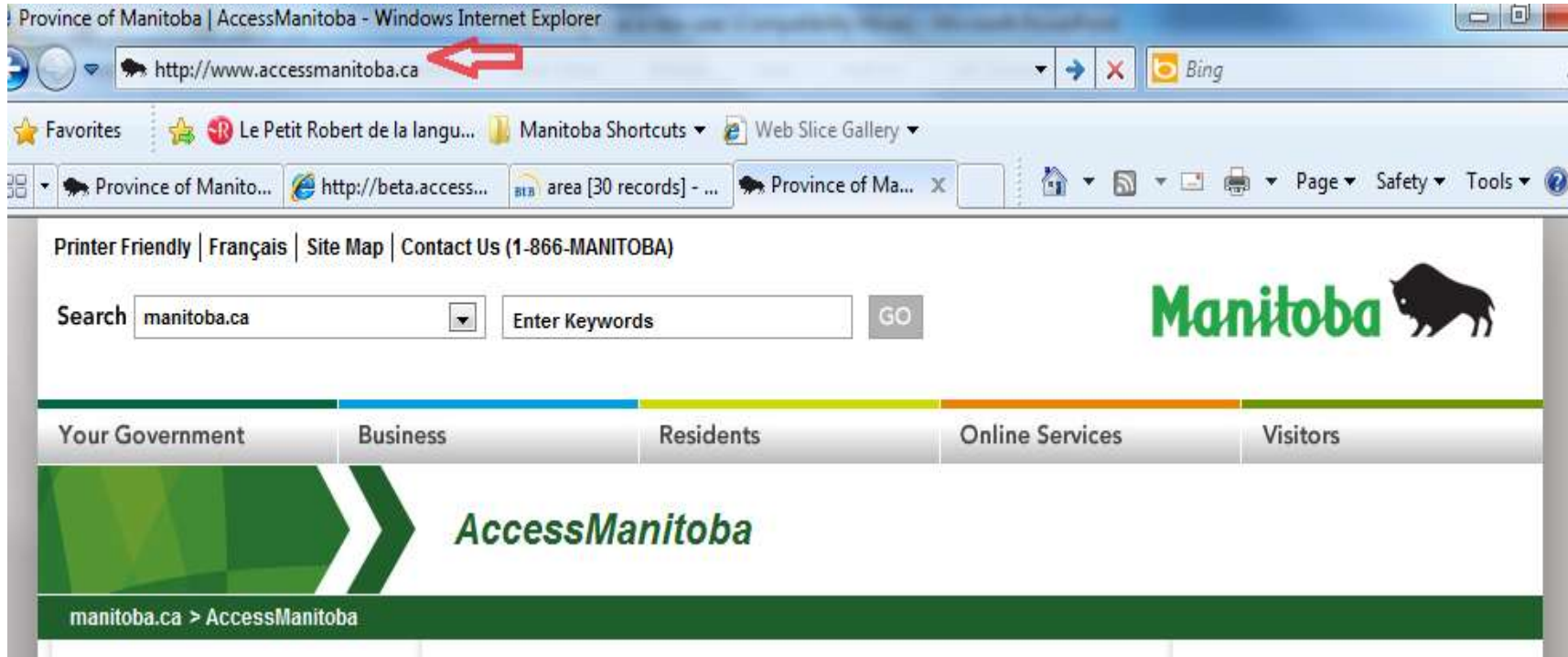

• Go to www.AccessManitoba.ca

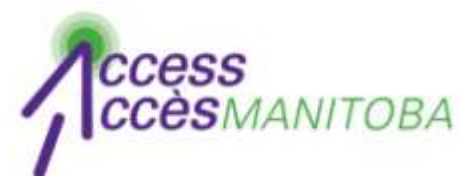

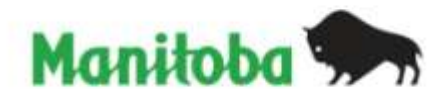

## **AccessManitoba**

manitoba.ca > AccessManitoba

## **Get Started**

#### $\blacktriangleright$  Home

About AccessManitoba

What's New

**FAQs** 

General

Apprenticeship

Privacy

Support/Tutorials

Contact Us

**Login to AccessManitoba** 

AccessManitoba is a secure online service that provides access to business. employment and training-related government services and information. AccessManitoba also allows online payment for some services.

#### **Why AccessManitoba?**

Find Information - Business, employment and training information available online 24/7 Save Time - Tell your story once and access services online Better Service - More efficient service whether online, in person or by phone

# Important!

You may already have a profile in AccessManitoba if you have previously dealt with any of the following organizations:

- Apprenticeship Manitoba
- . Companies Directory (Manitoba Trade and

# Need More Info?

Email or call us at: AccessManitoba help desk 204-948-2377 or Toll Free at 1-877-M-ACCESS (1-877-622-2377) Monday to Friday 8:30 a.m. - 4:30 p.m.

# **Quick Links**

Apprenticeship Manitoba **Companies Directory** Mines Branch **BizPaL Duninggan Dartal** 

• Select Login to AccessManitoba

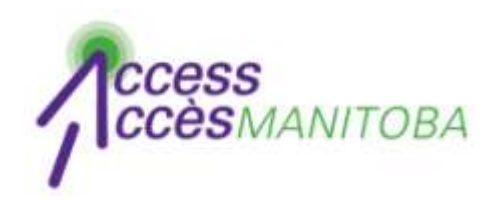

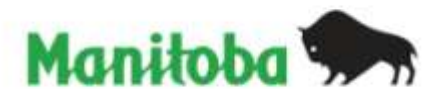

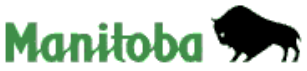

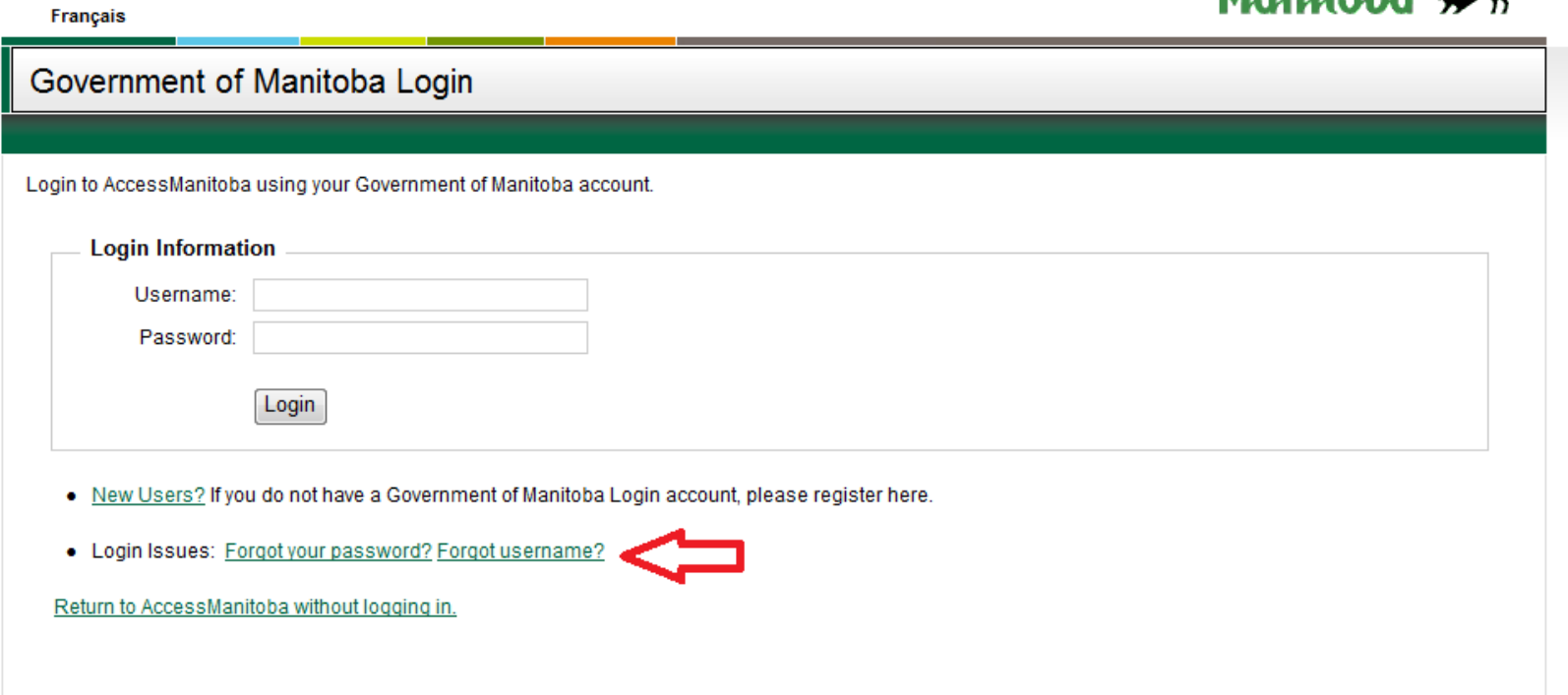

• Under Login issues: Select Forgot username?

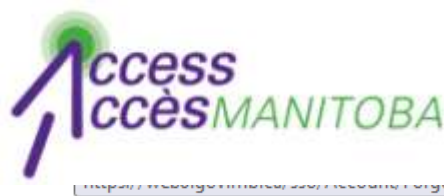

**Français** 

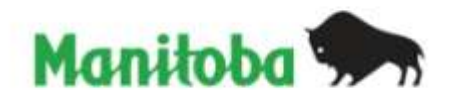

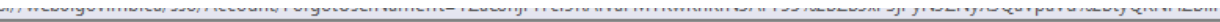

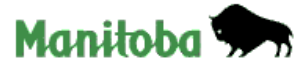

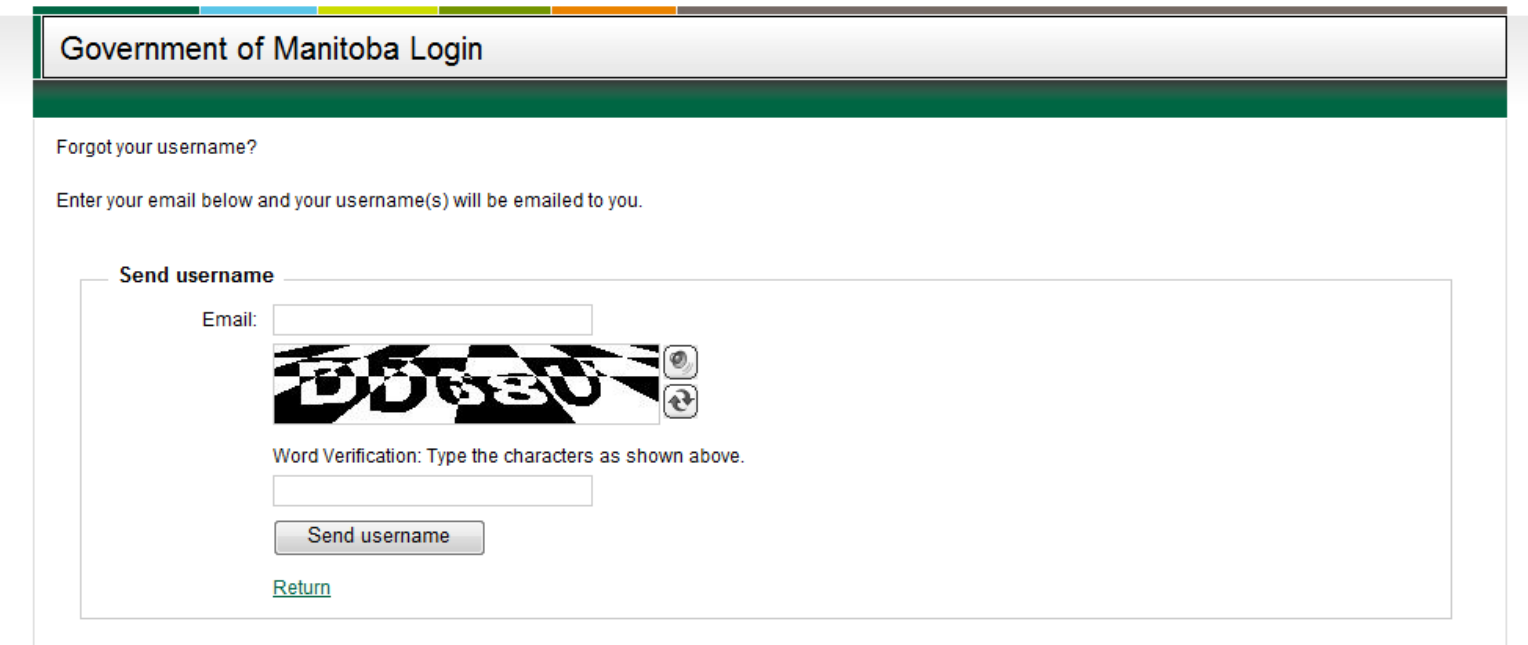

- Complete the fields
- The username associated with this email address will be emailed to you

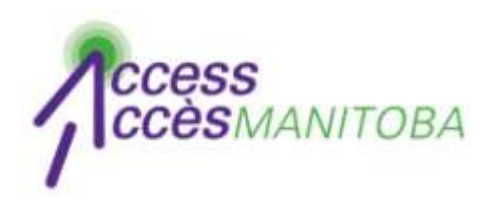

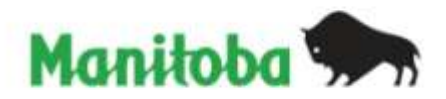

- Use this username to log in to *AccessManitoba*
- If you do not have a password please refer to the tutorial "Forgot password" for instructions on how to reset your password

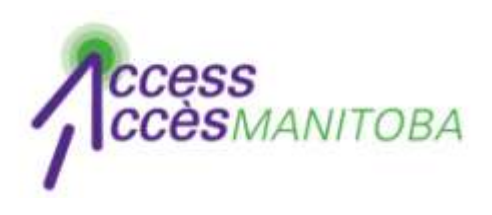

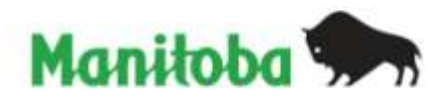

- You are now logged in to *AccessManitoba*
- Select Edit to update your profile

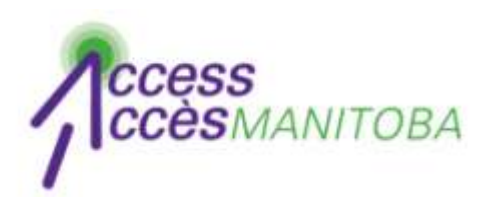

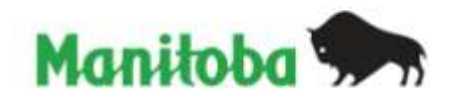

- Please contact the help desk if you require additional assistance
- *AccessManitoba* **help desk** 204-948-2377 or toll free at 1-877-M-ACCESS (1-877-622-2377) Monday to Friday 8:30 a.m. - 4:30 p.m.